### **Часть I**

[Урок 1: Построение простого помещения](https://www.youtube.com/embed/EljTtFPiu6Y?autoplay=1) [Урок 2: Укладка плитки](https://www.youtube.com/embed/irWSKOWGl5I?autoplay=1) [Урок 3: Установка двери и расчет плитки](https://www.youtube.com/embed/5aLbtplwY18?autoplay=1) [Урок 4: Сохранение и загрузка проекта](https://www.youtube.com/embed/P0IeBaUsQwg?autoplay=1) [Урок 5: Развёртка](https://www.youtube.com/embed/CRe65JaICzQ?autoplay=1)

## **Часть II**

[Урок 1: Визуализация](https://www.youtube.com/embed/cVtQP24uQao?autoplay=1) [Урок 3: Освещение](https://www.youtube.com/embed/e4uEglERcGo?autoplay=1) [Урок 4: Солнечный свет](https://www.youtube.com/embed/Tgv2qx-Kyoo?autoplay=1)

# **Часть III**

[Урок 1: Построение сложного помещения](https://www.youtube.com/embed/NkBu2sb1Oe0?autoplay=1) [Урок 2: Работа с объектами](https://www.youtube.com/embed/vY5z3-3DkOY?autoplay=1) [Урок 3: Замена цвета затирки](https://www.youtube.com/embed/Qz67pbvDjU8?autoplay=1)

# **Часть IV**

[Урок 1: Бордюр](https://www.youtube.com/embed/4oTbBUakLhA?autoplay=1) [Урок 2: Врезки](https://www.youtube.com/embed/7Q9pOlUbksU?autoplay=1)

## **Часть V**

[Урок 1: Установка короба](https://www.youtube.com/embed/9wFL1aXqZxw?autoplay=1) [Урок 2: Короб для ванной](https://www.youtube.com/embed/TeulkMRMKFo?autoplay=1) [Урок 3: Установка ниши](https://www.youtube.com/embed/bDIQ8H7yQOA?autoplay=1)

# **Часть VI**

[Урок 1: Области](https://www.youtube.com/embed/66aurIYTq1w?autoplay=1) [Урок 2: Мансарда](https://www.youtube.com/embed/oDWw-5_pJ1M?autoplay=1) [Урок 3: Зеркало](https://www.youtube.com/embed/sq_rXPMNFuo?autoplay=1)

# **Kerama Marazzi 3D. Руководство пользователя**

 [Обзор](http://3d.kerama-marazzi.com/doku.php?id=setup:обзор) [Глоссарий](http://3d.kerama-marazzi.com/doku.php?id=setup:глоссарий) [Алфавитный указатель](http://3d.kerama-marazzi.com/doku.php?id=setup:алфавитный_указатель)

### **Установка и эксплуатация**

 [Установка](http://3d.kerama-marazzi.com/doku.php?id=setup:установка) [Установка Kerama Marazzi 3D 2019](http://3d.kerama-marazzi.com/doku.php?id=setup:установка_kerama_marazzi_3d_2019) [Обновление](http://3d.kerama-marazzi.com/doku.php?id=setup:обновление) [Ручное обновление](http://3d.kerama-marazzi.com/doku.php?id=setup:ручное_обновление) [Эксплуатация и обслуживание USB-ключа](http://3d.kerama-marazzi.com/doku.php?id=setup:usb)

## **Интерфейс и навигация**

 [Интерфейс программы](http://3d.kerama-marazzi.com/doku.php?id=setup:интерфейс_программы) [Создание, сохранение, загрузка проекта](http://3d.kerama-marazzi.com/doku.php?id=setup:создание_сохранение_загрузка_проекта) [Горячие клавиши](http://3d.kerama-marazzi.com/doku.php?id=setup:горячие_клавиши) [Режим векторного редактора](http://3d.kerama-marazzi.com/doku.php?id=setup:режим_векторного_редактора) [3D](http://3d.kerama-marazzi.com/doku.php?id=setup:3d)

### **Построение помещения**

### **[Создание нового проекта](http://3d.kerama-marazzi.com/doku.php?id=construction:создание_нового_проекта)**

 [Построение прямоугольного помещения](http://3d.kerama-marazzi.com/doku.php?id=construction:построение_прямоугольного_помещения) [Построение сложного помещения](http://3d.kerama-marazzi.com/doku.php?id=construction:построение_сложного_помещения)

### **Векторный редактор**

 [Навигация и масштабирование](http://3d.kerama-marazzi.com/doku.php?id=construction:навигация_и_масштабирование) [Инструменты рисования - примитивы](http://3d.kerama-marazzi.com/doku.php?id=construction:примитивы) [Построение по координатам](http://3d.kerama-marazzi.com/doku.php?id=construction:построение_контура_по_координатам) [Виды привязок](http://3d.kerama-marazzi.com/doku.php?id=construction:виды_привязок) [Сетка](http://3d.kerama-marazzi.com/doku.php?id=construction:сетка) [Инструменты редактирования](http://3d.kerama-marazzi.com/doku.php?id=construction:инструменты_редактирования)

#### 2024/05/15 02:58 3/5 Kerama Marazzi 3D. Видеоуроки

#### [Редактирование контура помещения](http://3d.kerama-marazzi.com/doku.php?id=construction:edition)

#### **Особые типы помещений**

#### [Мансарда](http://3d.kerama-marazzi.com/doku.php?id=construction:мансарда)

### **Укладка плитки**

 [Каталог и буфер укладки](http://3d.kerama-marazzi.com/doku.php?id=putting:новый_каталог) [Укладка плитки](http://3d.kerama-marazzi.com/doku.php?id=putting:основные_способы_укладки) [Удаление плитки](http://3d.kerama-marazzi.com/doku.php?id=putting:удаление) [Замена плитки. Декоры](http://3d.kerama-marazzi.com/doku.php?id=putting:вставка_плитки) [Вставка ряда](http://3d.kerama-marazzi.com/doku.php?id=putting:вставка_ряда) [Поворот на угол](http://3d.kerama-marazzi.com/doku.php?id=putting:поворот_на_угол) [Смещение плитки](http://3d.kerama-marazzi.com/doku.php?id=putting:смещение_плитки) [Быстрая укладка](http://3d.kerama-marazzi.com/doku.php?id=putting:быстрая_укладка) [Ориентация плитки](http://3d.kerama-marazzi.com/doku.php?id=putting:положение_плитки) [Привязка и направление укладки плитки](http://3d.kerama-marazzi.com/doku.php?id=putting:направление_укладки) [Ориентация ряда](http://3d.kerama-marazzi.com/doku.php?id=putting:ориентация_ряда) [Движение укладки](http://3d.kerama-marazzi.com/doku.php?id=putting:движение_укладки) [Шаблоны укладки](http://3d.kerama-marazzi.com/doku.php?id=putting:шаблоны_укладки) [Цвет затирки](http://3d.kerama-marazzi.com/doku.php?id=putting:затирка) [Облицовка коробов и ниш](http://3d.kerama-marazzi.com/doku.php?id=putting:облицовка_коробов_и_ниш) [Криволинейная стена](http://3d.kerama-marazzi.com/doku.php?id=putting:криволинейная_стена) [Заморозка укладки](http://3d.kerama-marazzi.com/doku.php?id=putting:заморозка_укладки)

### **Области**

 [Подрезка](http://3d.kerama-marazzi.com/doku.php?id=putting:подрезка) [Области](http://3d.kerama-marazzi.com/doku.php?id=putting:области) [Врезка](http://3d.kerama-marazzi.com/doku.php?id=putting:врезка) [Бордюр по периметру](http://3d.kerama-marazzi.com/doku.php?id=putting:бордюр_по_периметру) ["Фартук" на кухню](http://3d.kerama-marazzi.com/doku.php?id=putting:укладка_от_столешницы)

### **Коллекции**

 [Обновление каталога с сервера](http://3d.kerama-marazzi.com/doku.php?id=collection:обновление_каталога_с_сервера) [Контур плитки](http://3d.kerama-marazzi.com/doku.php?id=collection:контур_плитки) [Добавление затирки, фона](http://3d.kerama-marazzi.com/doku.php?id=collection:добавление_затирки)

### **Объекты**

#### [Типы объектов](http://3d.kerama-marazzi.com/doku.php?id=object:установка_объекта)

 [Вставка объекта](http://3d.kerama-marazzi.com/doku.php?id=object:вставка_объекта) [Перемещение объекта](http://3d.kerama-marazzi.com/doku.php?id=object:перемещение) [Поворот объекта](http://3d.kerama-marazzi.com/doku.php?id=object:поворот) [Масштабирование объекта](http://3d.kerama-marazzi.com/doku.php?id=object:масштабирование) [Размеры объекта](http://3d.kerama-marazzi.com/doku.php?id=object:размеры) [Цвет объекта](http://3d.kerama-marazzi.com/doku.php?id=object:цвет) [Отражение объекта](http://3d.kerama-marazzi.com/doku.php?id=object:отражение) [Другие свойства объекта](http://3d.kerama-marazzi.com/doku.php?id=object:свойства_объекта) [Влияние объекта](http://3d.kerama-marazzi.com/doku.php?id=object:влияние_объекта) [Установка двери](http://3d.kerama-marazzi.com/doku.php?id=object:установка_двери) [Ниша, короб](http://3d.kerama-marazzi.com/doku.php?id=object:ниши_короба_проёмы) [Проём](http://3d.kerama-marazzi.com/doku.php?id=object:проём) [Зеркало](http://3d.kerama-marazzi.com/doku.php?id=object:зеркало) [Измерение расстояния](http://3d.kerama-marazzi.com/doku.php?id=object:измерение_расстояния) [Экран для ванны](http://3d.kerama-marazzi.com/doku.php?id=object:экран_для_ванны) [Лестница из короба](http://3d.kerama-marazzi.com/doku.php?id=object:лестница_из_короба) [Столешница в ванной](http://3d.kerama-marazzi.com/doku.php?id=object:столешница_в_ванной)

### **Печать и расчёт**

 [Расчёт проекта](http://3d.kerama-marazzi.com/doku.php?id=print:расчёт_проекта) [Интерфейс менеджера печати](http://3d.kerama-marazzi.com/doku.php?id=print:интерфейс) – основные функции и возможности Менеджера печати [Создание шаблона печати](http://3d.kerama-marazzi.com/doku.php?id=print:создание_шаблона_печати) – функционал рисования и добавления объектов в Менеджере печати.

[Печать проекта](http://3d.kerama-marazzi.com/doku.php?id=print:печать_проекта)

### **Модуль визуализации**

 [Модуль визуализации](http://3d.kerama-marazzi.com/doku.php?id=print:модуль_визуализации) [Основной источник света](http://3d.kerama-marazzi.com/doku.php?id=print:основной_источник_света) [Установка источников света](http://3d.kerama-marazzi.com/doku.php?id=print:установка_источников_света) [Контраст и яркость](http://3d.kerama-marazzi.com/doku.php?id=print:контраст_и_яркость) [Освещенность разных типов \(по площади\) помещения](http://3d.kerama-marazzi.com/doku.php?id=print:lighting) [Панорама](http://3d.kerama-marazzi.com/doku.php?id=print:панорама) [Создание анимации](http://3d.kerama-marazzi.com/doku.php?id=print:создание_анимации)

## **Для печати**

 [Часть 1](http://3d.kerama-marazzi.com/doku.php?id=actions:часть_1) [Часть 2](http://3d.kerama-marazzi.com/doku.php?id=actions:часть_2) [Часть 3.1](http://3d.kerama-marazzi.com/doku.php?id=actions:часть_3) [Часть 3.2](http://3d.kerama-marazzi.com/doku.php?id=actions:часть_3.2) [Часть 3.3](http://3d.kerama-marazzi.com/doku.php?id=actions:часть_3.3) [Часть 4](http://3d.kerama-marazzi.com/doku.php?id=actions:часть_4) [Часть 5.1](http://3d.kerama-marazzi.com/doku.php?id=actions:часть_5)

 $\pmb{\times}$ 

KERAMA MARAZZI 3D - http://3d.kerama-marazzi.com/

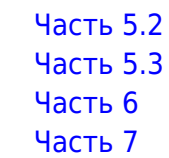

From: <http://3d.kerama-marazzi.com/> - **KERAMA MARAZZI 3D**

Permanent link: **<http://3d.kerama-marazzi.com/doku.php?id=start&rev=1552978947>**

Last update: **2020/09/28 21:41**